# ECE 563 Project: Parallelizing Image Mosaicing

Askia Hill William Kuk Zhe Wu 4/17/13&

# Overview

- Introduction into Image Mosaicing
- Discussion of the Algorithm
- · Methodology
- Results
- Future Work

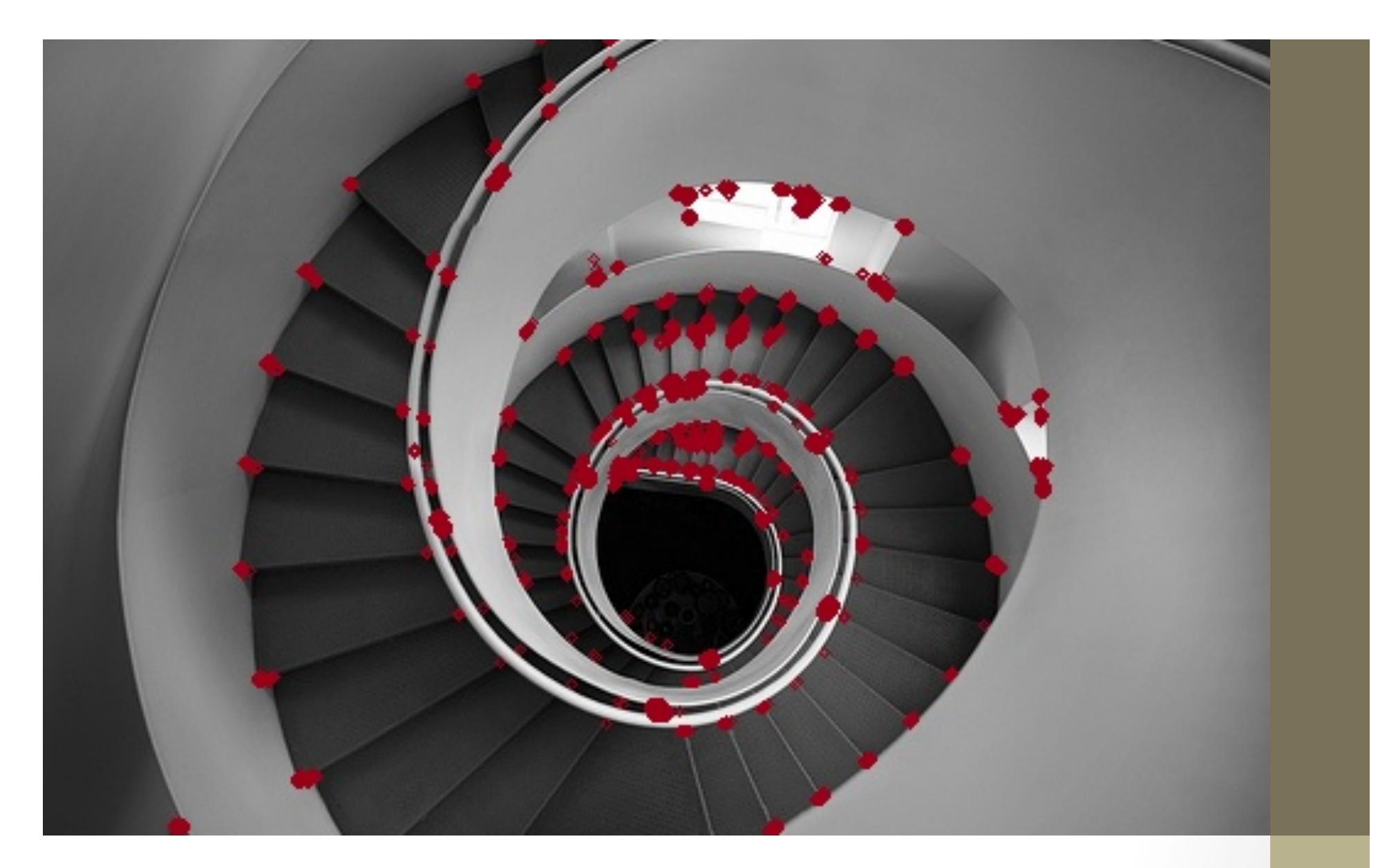

### **Detection of Interest Points**

Locates points of interest (defined shapes, positions, etc.) that exists in adjacent photos

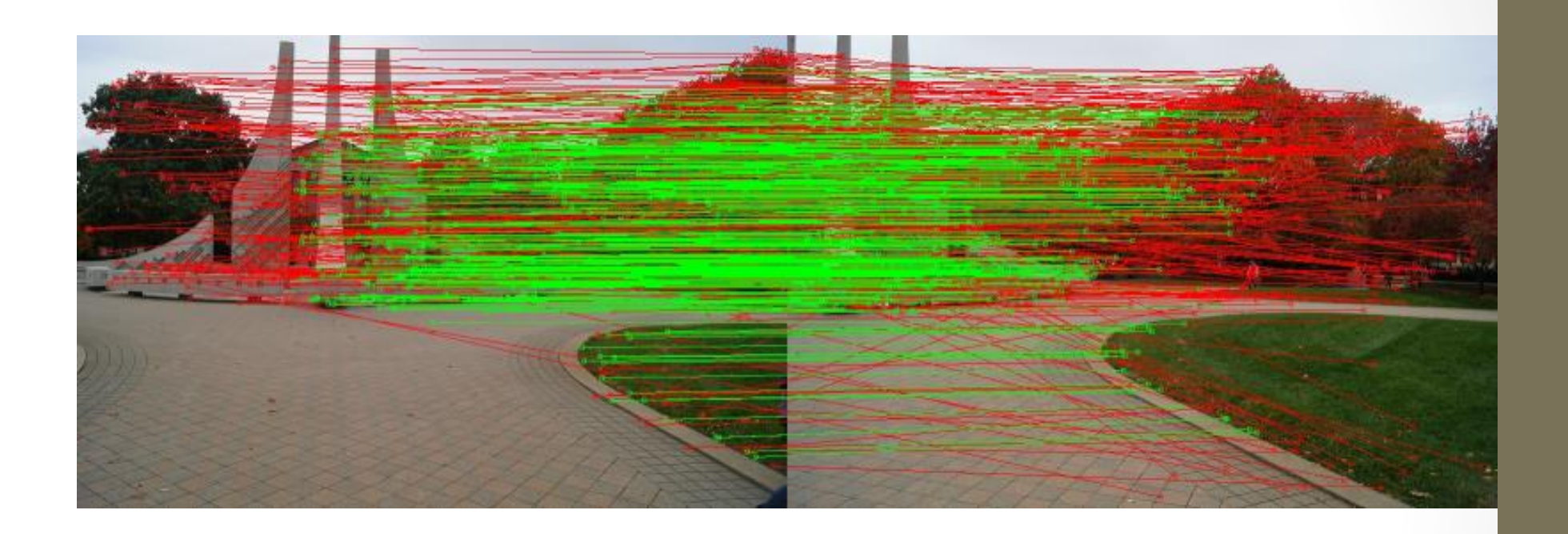

### **RANSAC (Random Sample Consensus)**

Large numbers of iterations to maximize numbers of "inliners" to compute homography

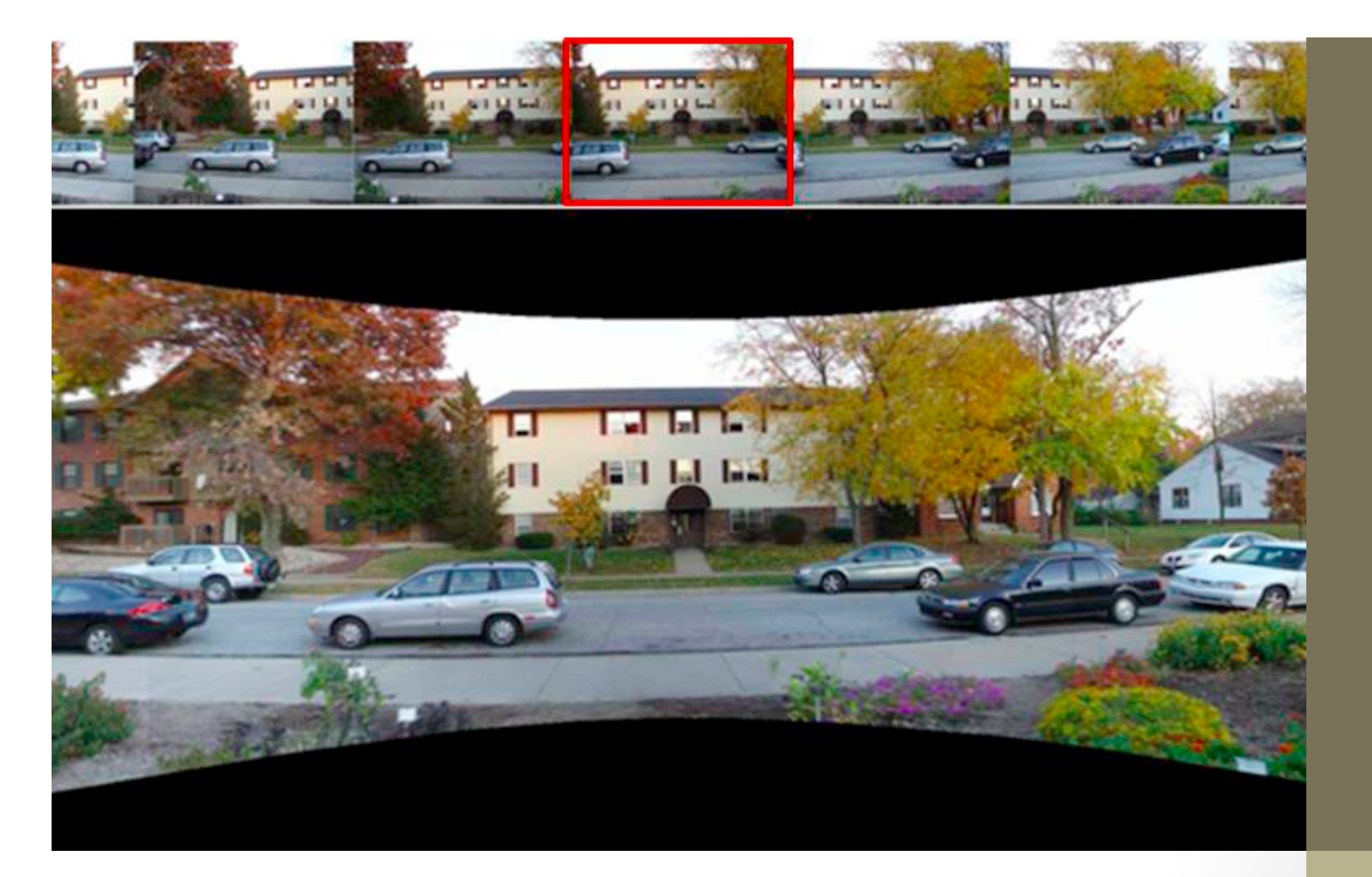

#### **Image Mosaicing**

Stitches together images with respect to the center image using the the homography

# Algorithm#

- 8 major tasks
	- Read Images  $-0.55%$
	- Detect Points of Interest  $-6.22%$
	- Compute Descriptors 8.81%
	- Match Interest Points  $-3.84%$
	- Identify True Matches (RANSAC) and Compute Homography-63.87%&
	- Create Matching Image Pairs  $-0.25%$
	- Manipulate and Apply Homography 12.62%
	- Generate Final Image  $-3.80\%$

# Methodology

- Focused on the computation of homography and other sections that took more than 5% of runtime
- Running on system with 64 Intel Xeon processors with 8 cores  $\bullet$ per processor.

## Parallelization Example

```
#pragma omp parallel for private(srcP, destP, y_x, y_y, distance)
for (i = 0; i < sampleSize; i++) {
        srcP = srcPoints->at(i);
        destP = destPoints->at(i);
        y_x = destP_matrix.at < double>(0, i) / destP_matrix.at < double>(2, i);y_y = destP_matrixact<double>(1, i) / destP_matrixact<(double>(2, i);distance = sqrt(pow((y_y - destP.y), 2) + pow((y_x - destP.x), 2));
        #pragma omp critical (pickinliners)
         \{x\}if (distance < decisionThreshold) {
                            src.push_back(srcP);
                            dest.push_back(destP);
                  }&
         }&
}
```
### Results#

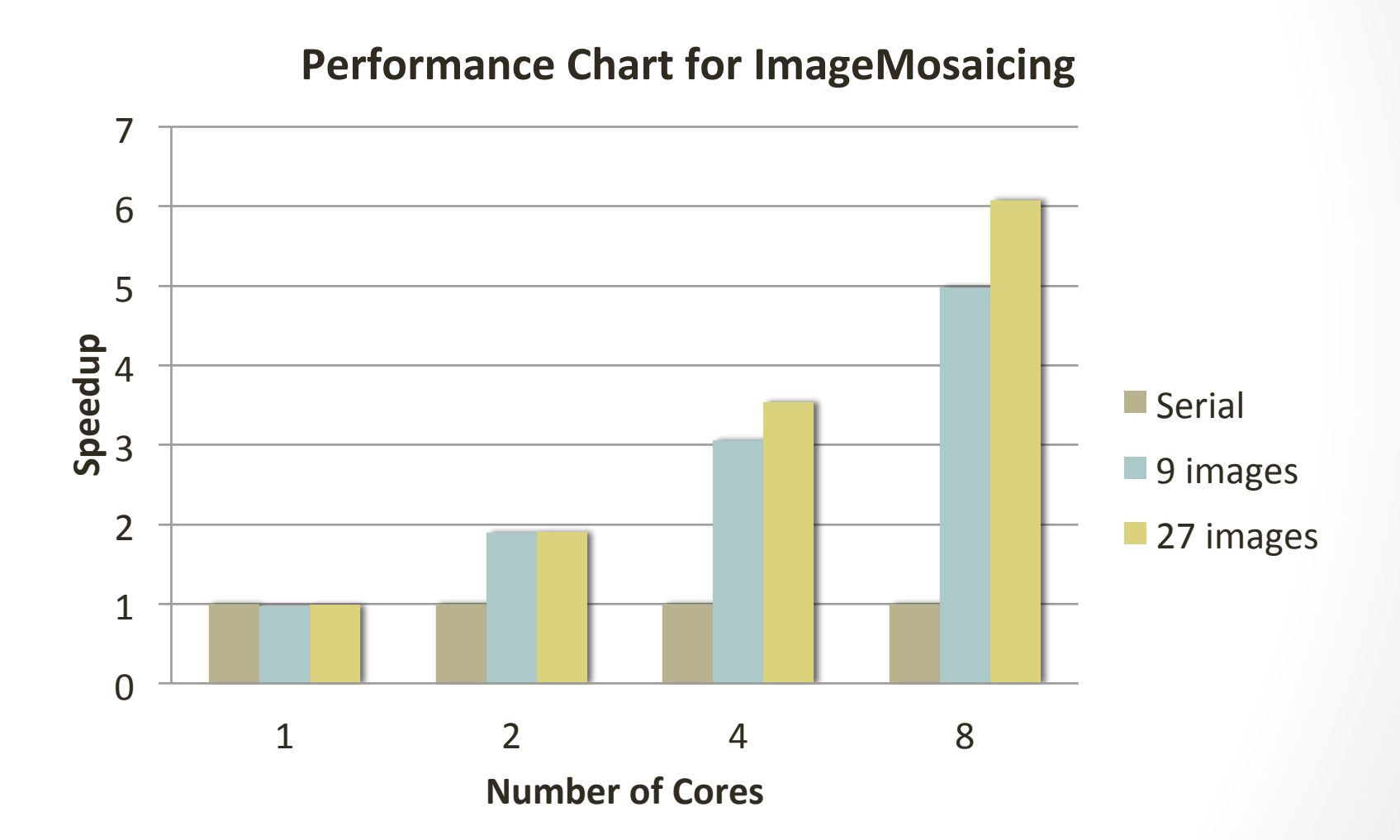

# Results (Cont.)

**27&images&**

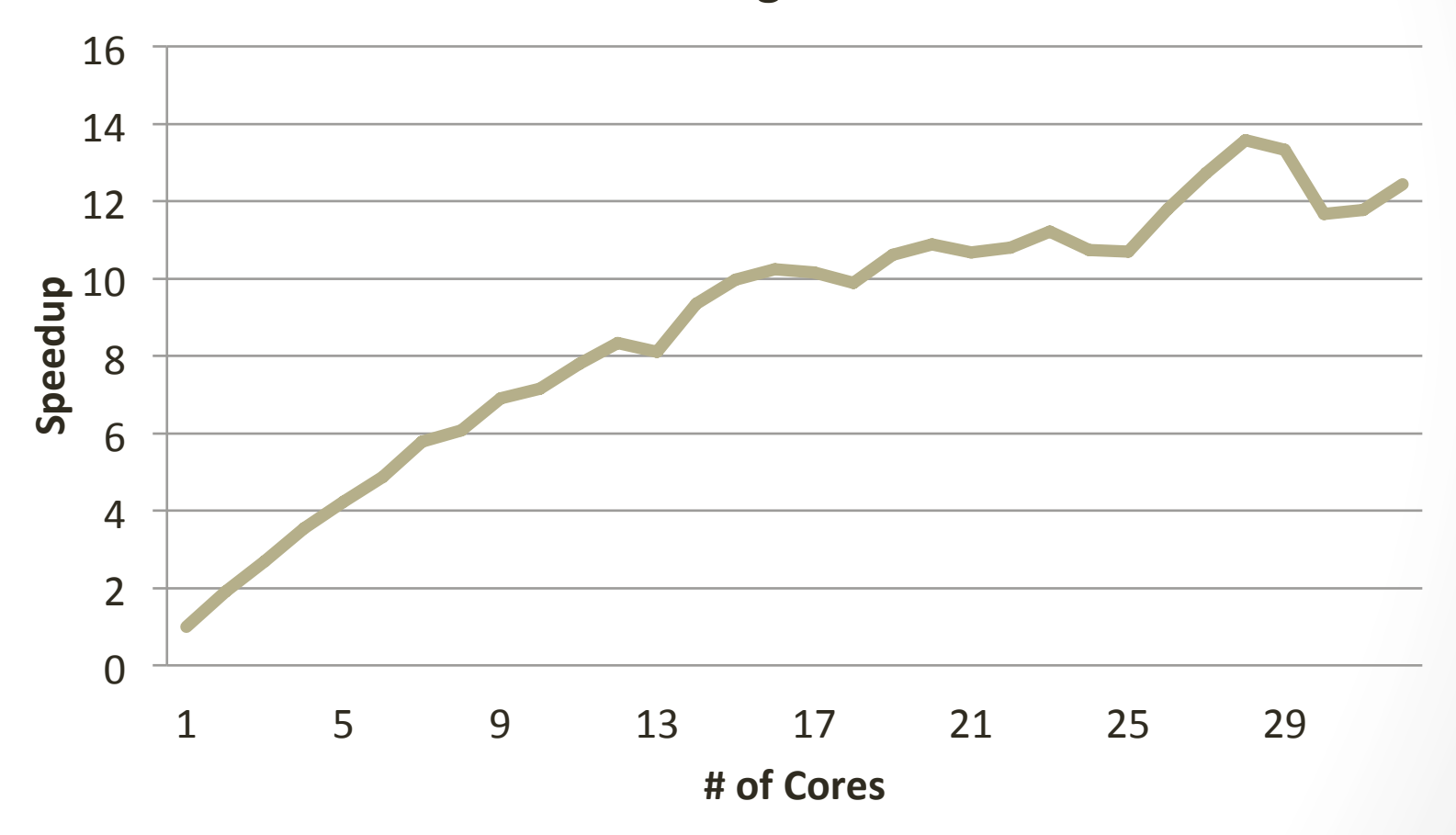

## **Future Work**

- Examine OpenCV libraries to extract more parallelism
- Run larger data sets to see influence on performance.